# **sorte pixbet**

- 1. sorte pixbet
- 2. sorte pixbet :jogo de azar em cassinos
- 3. sorte pixbet :como sacar bonus na bet365

### **sorte pixbet**

Resumo:

**sorte pixbet : Bem-vindo a fauna.vet.br! Inscreva-se agora e ganhe um bônus de boasvindas!** 

contente:

Um salão de sinuca em sorte pixbet Campina Grande, a segunda cidade mais populosa da Paraíba e o mercado apostadores justos para abrir uma filial à Sportingbet. No espírito ltimas notícias Acerca um ano Depois

Sportingbet.

O surgimento da Pixbet

Dois empresários, Luiz Veludo e Anderson Duarte; que já haviam trabalho na Sportingbet. resolve se unir para criar uma nova empresa de apostação financeira em sorte pixbet apostas sonhativas Eles perceberam quem a fallamez

A diferente forma de fazer apostas

[como entrar no esporte bet](https://www.dimen.com.br/como-entrar-no-esporte-bet-2024-07-01-id-21077.html)

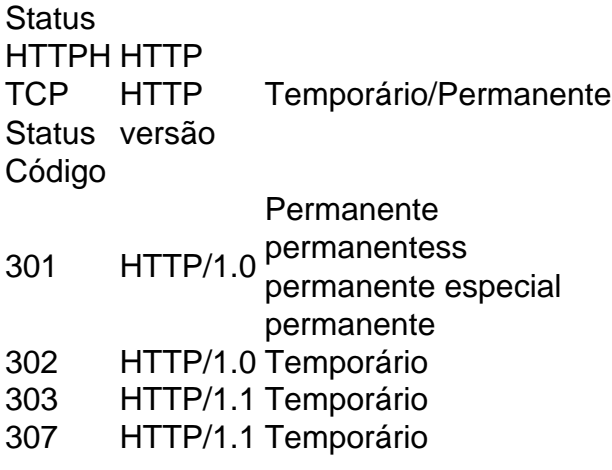

### **sorte pixbet :jogo de azar em cassinos**

### **Saque Bet365: Tudo o que você precisa saber**

Você está se perguntando como retirar dinheiro da sorte pixbet conta Bet365? Chegou ao lugar certo! Neste artigo, explicaremos tudo o que você precisa saber sobre saque bet 365. Incluindo a quantidade máxima de retiradas e muito mais para fazer uma retracção

#### **Quantos saques bet365 posso fazer?**

O número de levantamentos que pode fazer da sorte pixbet conta Bet365 depende dos vários fatores, incluindo o saldo na tua Conta e a quantia desejada para levantar. Normalmente não há limite ao numero das retiradaes possíveis realizar desde quando tenha um equilíbrio disponível em sorte pixbet toda uma determinada página do site; no entanto é importante notar também alguns métodos podem ter limites ou taxas associadas aos mesmos: É sempre boa ideia verificar os termos escolhidos método de retirada antes da realização do Retirada.

### **Como fazer um saque bet365?**

- 1. Faça login na sorte pixbet conta Bet365.
- 2. Clique no botão "Retirar" na seção de "Minha Conta".
- 3. Insira o valor que deseja retirar e selecione seu método de retirada preferido.
- 4. Confirme os detalhes da retirada e clique em sorte pixbet "Retirar".
- 5. Aguarde o processo de retirada.

#### **Tempo de processamento do saque bet365**

O tempo que leva para a sorte pixbet retirada Bet365 ser processada depende do método de saque escolhido. Alguns métodos, como transferências bancárias podem levar vários dias até serem processados; outros -- carteiras eletrônica pode processar muito mais rápido e é importante verificar os tempos da saída antes mesmo dos procedimentos escolhidos – assim você poderá planejar o processo em sorte pixbet conformidade com isso

#### **Taxas de saque bet365**

Alguns métodos de retirada podem ter taxas associadas a eles. É importante verificar os termos e condições do método escolhido antes da sorte pixbet saída, para que você esteja ciente das tarifas aplicáveis; Além disso é necessário observar também o fato dos Bet365 poderem exigir informações ou documentação adicionais no processamento dessa remoção (para garantir segurança na conta) bem como conformidade com as exigências regulatórias

## **Encerrado**

Retirar dinheiro da sorte pixbet conta Bet365 é um processo simples, mas você deve entender os termos e condições do método de retirada escolhido antes mesmo. Seguindo as etapas descritas acima para ter conhecimento das taxas ou requisitos associados ao seu procedimento selecionado pode garantir uma saída suave com sucesso! Boa sorte

eja instalar no formato IPA. 2 Instale Cydia Impactor para entrar na sorte pixbet conta Apple a usar o arquivo IPAs. 3 Conecte seu iPhone usando um Windows ou um macOS. 4 Agora e o aplicativo CyDia Impacter. Como utilizar um arquivos APK... - LambdaTest no aptest :.

desenvolvedor usando arquivo IPA. Para abrir arquivo APK e visualizar

## **sorte pixbet :como sacar bonus na bet365**

A eleição da ndia começou com quase um bilhão de eleitores que devem ir às urnas ao longo das seis semanas. Reged Ahmad fala com correspondente sul da Ásia, Hannah Ellis-Petersen Por que o primeiro-ministro Narendra Modi é popular, mas divisivo – eo impacto internacional da

Author: fauna.vet.br Subject: sorte pixbet Keywords: sorte pixbet Update: 2024/7/1 5:29:50